# Getting Started with Amazon DynamoDB

Create Your First Table Using the DynamoDB Console

Seayoung Rhee and Pete Naylor

March 13, 2020

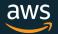

#### Introducing the Presenters

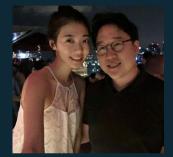

Seayoung Rhee

Sr Technical Education Manager for AWS Databases

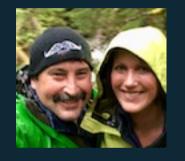

Pete Naylor

@nosq1\_here

Sr Specialist Solutions Architect for Amazon DynamoDB

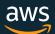

#### Episode Plan

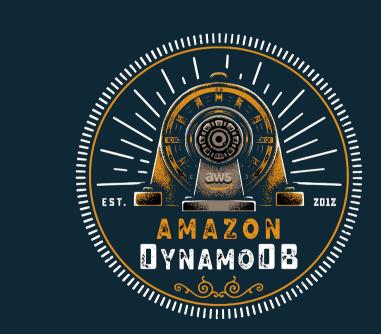

Create Your First Table Using the DynamoDB Console

Query and Manage DynamoDB Tables Using Python

Model a DynamoDB Database for a Gaming Application

Model a DynamoDB Database for a Mobile App

Build a Modern, Serverless Application

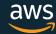

### Databases, Tables, and DynamoDB Terminology

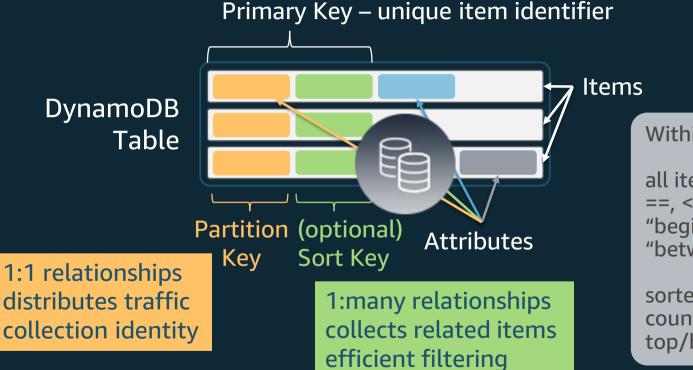

Within a collection:

all items
==, <, >, >=, <=
"begins with"
"between"

sorted results counts top/bottom N

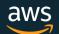

## Simple Key Table

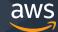

# Basic Composite Key Table and Queries

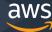

## Advanced Composite Key Table and Queries

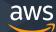

#### Tune in next time...

Query and Manage DynamoDB Tables Using Python

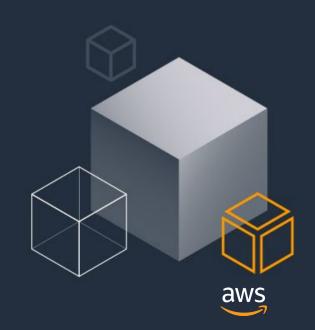